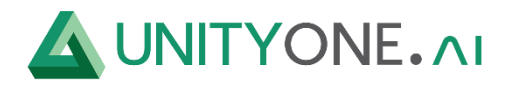

## **Azure PostgreSQL**

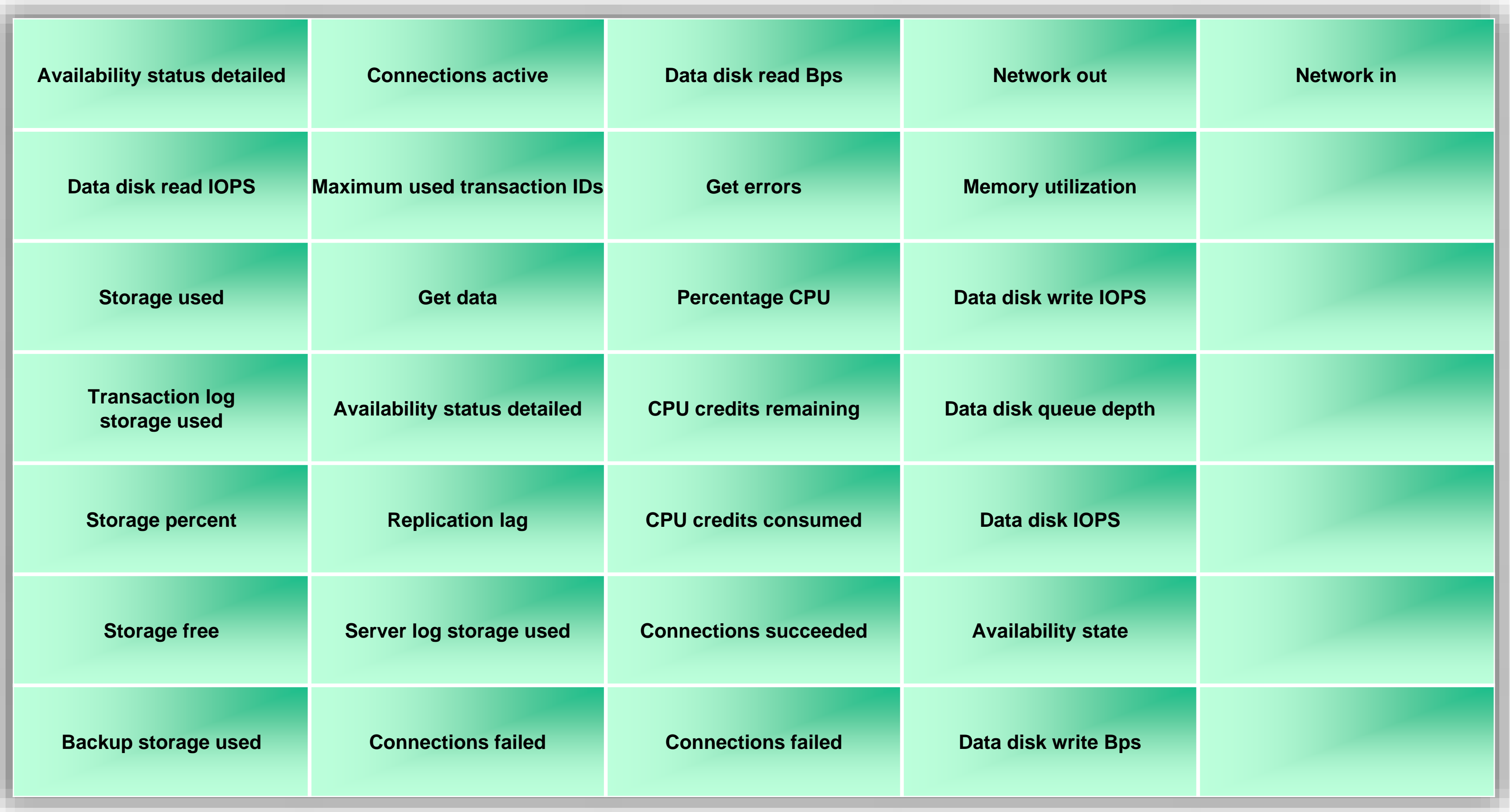

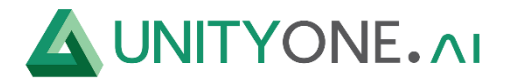

## **Azure PostgreSQL**

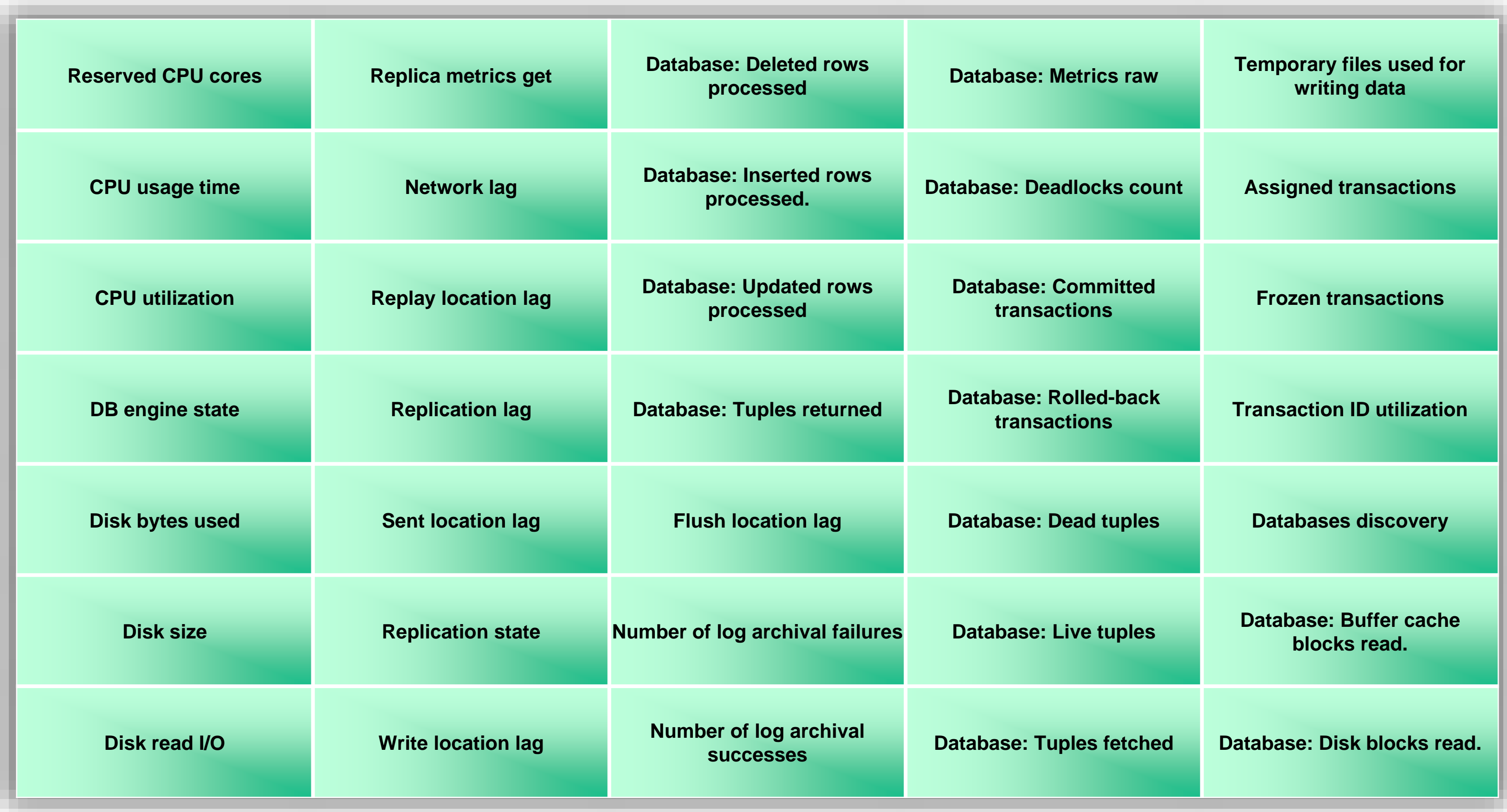

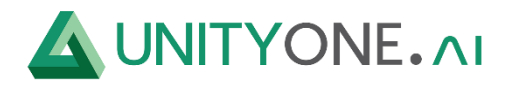

## **Azure PostgreSQL**

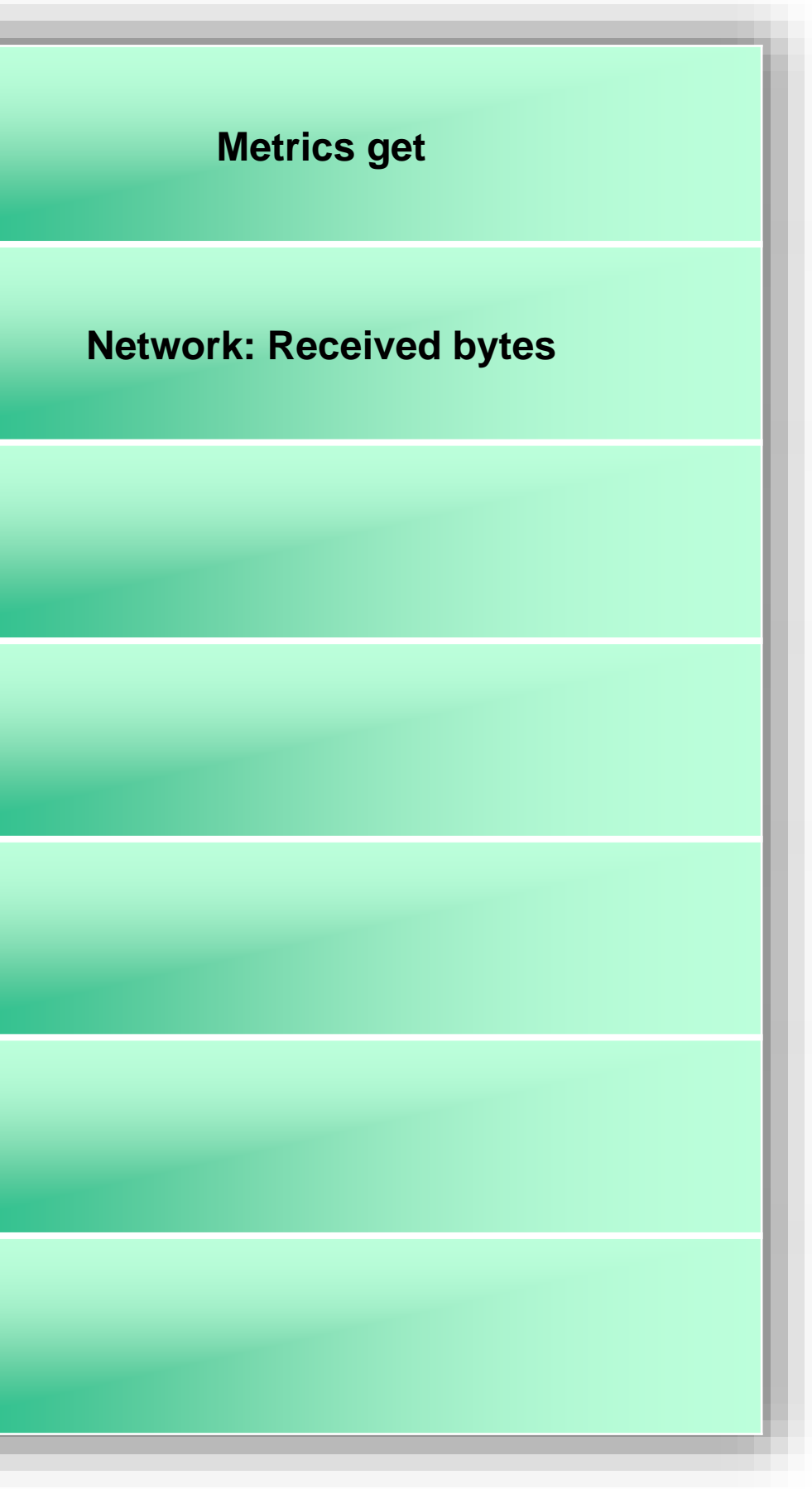

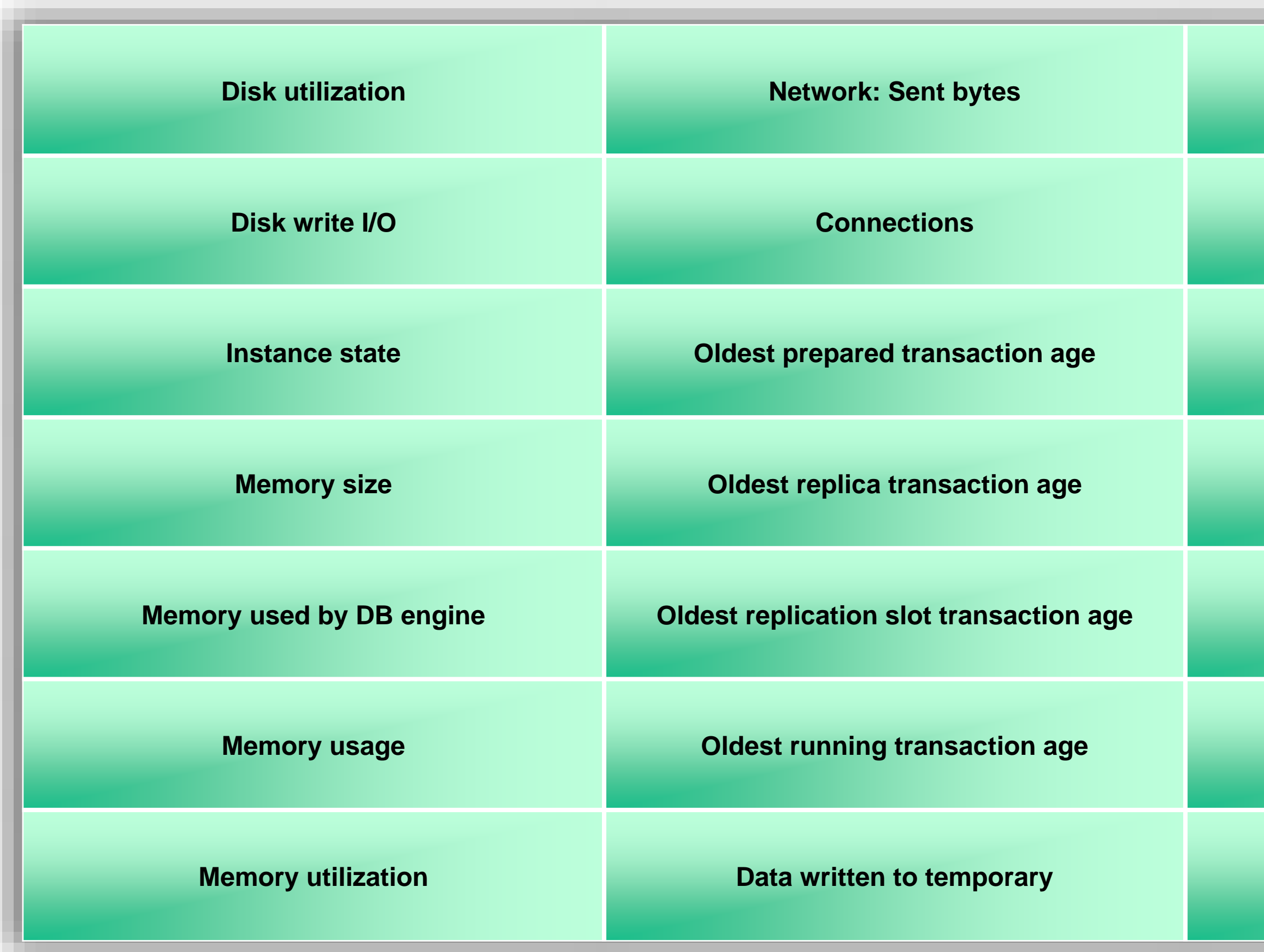